# **PyGetWindow Documentation**

**Al Sweigart**

**Sep 01, 2021**

## **Contents**

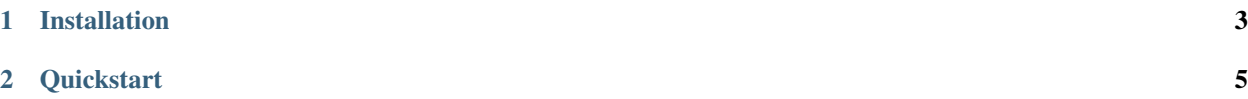

A simple, cross-platform module for obtaining GUI information on applications' windows.

## CHAPTER 1

### Installation

#### <span id="page-6-0"></span>PyGetWindow can be installed from PyPI using *pip*:

pip install pygetwindow

#### On macOS and Linux, installing PyGetWindow for Python 3 is done with *pip3*:

pip3 install pygetwindow

If you run into permissions errors, try installing with the *–user* option:

pip install --user pygetwindow

## CHAPTER 2

### **Quickstart**

<span id="page-8-0"></span>For this example, I'm using Windows and opened the Notepad application, which has a title of "Untitled - Notepad". Most of the effects of these functions can't be seen in text.

PyGetWindow has functions for obtaining Window objects from a place on the screen, from the window title, or just getting all windows. (hWnd is specific to the Windows platform.)

```
>>> import pygetwindow as gw
>>> gw.getAllTitles()
('', 'C:\\WINDOWS\\system32\\cmd.exe - pipenv shell - python',
˓→'C:\\github\\PyGetWindow\\README.md • - Sublime Text', "asweigart/PyGetWindow: A
→simple, cross-platform module for obtaining GUI information on application's
˓→windows. - Google Chrome", 'Untitled - Notepad', 'C:\\Users\\Al\\Desktop\\xlibkey.
˓→py • - Sublime Text', 'https://tronche.com/gui/x/xlib/ - Google Chrome', 'Xlib
˓→Programming Manual: XGetWindowAttributes - Google Chrome', 'Generic Ubuntu Box
˓→[Running] - Oracle VM VirtualBox', 'Oracle VM VirtualBox Manager', 'Microsoft Edge',
˓→ 'Microsoft Edge', 'Microsoft Edge', '', 'Microsoft Edge', 'Settings', 'Settings',
˓→'Microsoft Store', 'Microsoft Store', '', '', 'Backup and Sync', 'Google Hangouts -
˓→asweigart@gmail.com', 'Downloads', '', '', 'Program Manager')
>>> gw.getAllWindows()
(Win32Window(hWnd=131318), Win32Window(hWnd=1050492), Win32Window(hWnd=67206),
˓→Win32Window(hWnd=66754), Win32Window(hWnd=264354), Win32Window(hWnd=329210),
˓→Win32Window(hWnd=1114374), Win32Window(hWnd=852550), Win32Window(hWnd=328358),
˓→Win32Window(hWnd=66998), Win32Window(hWnd=132508), Win32Window(hWnd=66964),
˓→Win32Window(hWnd=66882), Win32Window(hWnd=197282), Win32Window(hWnd=393880),
˓→Win32Window(hWnd=66810), Win32Window(hWnd=328466), Win32Window(hWnd=132332),
→Win32Window(hWnd=262904), Win32Window(hWnd=65962), Win32Window(hWnd=65956),
˓→Win32Window(hWnd=197522), Win32Window(hWnd=131944), Win32Window(hWnd=329334),
˓→Win32Window(hWnd=395034), Win32Window(hWnd=132928), Win32Window(hWnd=65882))
>>> gw.getWindowsWithTitle('Untitled')
(Win32Window(hWnd=264354),)
```
(continues on next page)

(continued from previous page)

```
>>> gw.getFocusedWindow()
Win32Window(hWnd=1050492)
>>> gw.getFocusedWindow().title
'C:\\WINDOWS\\system32\\cmd.exe - pipenv shell - python'
>>> gw.getWindowsAt(10, 10)
(Win32Window(hWnd=67206), Win32Window(hWnd=66754), Win32Window(hWnd=329210),
˓→Win32Window(hWnd=1114374), Win32Window(hWnd=852550), Win32Window(hWnd=132508),
˓→Win32Window(hWnd=66964), Win32Window(hWnd=66882), Win32Window(hWnd=197282),
˓→Win32Window(hWnd=393880), Win32Window(hWnd=66810), Win32Window(hWnd=328466),
˓→Win32Window(hWnd=395034), Win32Window(hWnd=132928), Win32Window(hWnd=65882))
```
Window objects can be minimized/maximized/restored/focused/resized/moved/closed and also have attributes for their current position, size, and state.

```
>>> notepadWindow = gw.getWindowsWithTitle('Untitled')[0]
>>> notepadWindow.isMaximized
False
>>> notepadWindow.maximize()
>>> notepadWindow.isMaximized
True
>>> notepadWindow.restore()
>>> notepadWindow.minimize()
>>> notepadWindow.restore()
>>> notepadWindow.focus()
>>> notepadWindow.resize(10, 10) # increase by 10, 10
>>> notepadWindow.resizeTo(100, 100) # set size to 100x100
>>> notepadWindow.move(10, 10) # move 10 pixels right and 10 down
>>> notepadWindow.moveTo(10, 10) # move window to 10, 10
>>> notepadWindow.size
(132, 100)
>>> notepadWindow.width
132
>>> notepadWindow.height
100
>>> notepadWindow.topleft
(10, 10)
>>> notepadWindow.top
10
>>> notepadWindow.left
10
>>> notepadWindow.bottomright
(142, 110)
>>> notepadWindow.close()
>>>
```